This support document is intended for users with an active VMware vSphere license. If you do not have a VMware vSphere license, you will need to purchase one to operate NETLAB+ until our team [releases a version utilizing Proxmox.](https://www.netdevgroup.com/support/documentation/netlab_remote_pc_guide_vol_1_introduction.pdf)

# NETLAB+ Remote PC Guide Series

#### **Volume 1 - Introduction and Planning for Remote PC Implementation with NETLAB+**

What is a remote PC and how does it work with NETLAB+? This educational guide will introduce the concepts [and terminology needed to begin planning Remote PC Implemen](https://www.netdevgroup.com/support/documentation/netlab_remote_pc_guide_vol_2_installation.pdf)tation on your NETLAB+ system.

#### **Volume 2 - Installing and Configuring VMware vSphere 7.0**

This guide will lead you through the process of adding remotely accessible PCs or servers into your NETLAB+ equipment pods using the [VMware ESXi and vCenter virtualization products \(previous ed](https://www.netdevgroup.com/support/documentation/netlab_remote_pc_guide_vol_2a_dell_r710.pdf)ition for vSphere 6.0 also available).

### **Volume 2a** - **Dell R710 BIOS and RAID Configuration**

Hardware model-specific guidance in server configuration, with BIOS and RAID [configuration instructions for the](https://www.netdevgroup.com/support/documentation/netlab_remote_pc_guide_vol_2b_dell_r720.pdf) **Dell R710**.

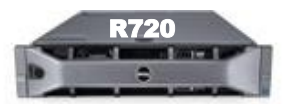

R710

#### **Volume 2b** - **Dell R720 BIOS and RAID Configuration**

Hardware model-specific guidance in server configuration, with BIOS and RAID [configuration instructions for the](https://www.netdevgroup.com/support/documentation/netlab_remote_pc_guide_vol_2c_dell_r630.pdf) **Dell R720**.

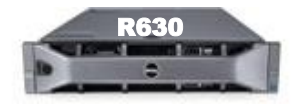

#### R630 **Volume 2c** - **Dell R630 BIOS and RAID Configuration**

Hardware model-specific guidance in server configuration, with BIOS and RAID configuration instructions for the **Dell R630.**

#### **Volume 3** - **Configuring the NETLAB+ Virtual Machine Infrastructure**

This guide provides information on connecting the vSphere setup to the NETLAB+ environment.

## **Volume 4** - **[Creating and Configuring Virtual Machines for](http://www.netdevgroup.com/support/documentation/NETLAB_Remote_PC_Guide_Vol_4_Creating.pdf) NETLAB+**

Detailed instructions on adding remotely accessible PCs or servers into your NETLAB+ equipment pods using the VMware ESXi and vCenter virtualization products.

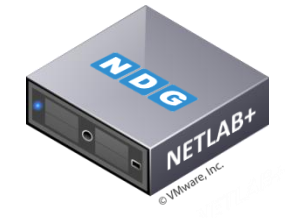

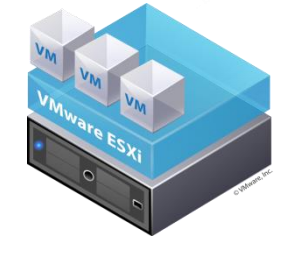

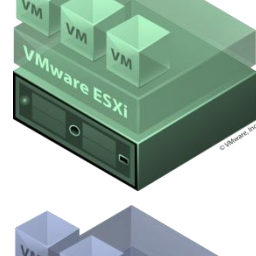

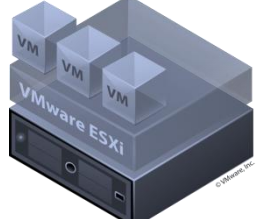